Notizbuch A5 Premium Umschlag

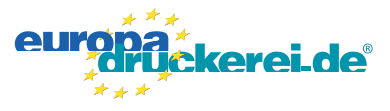

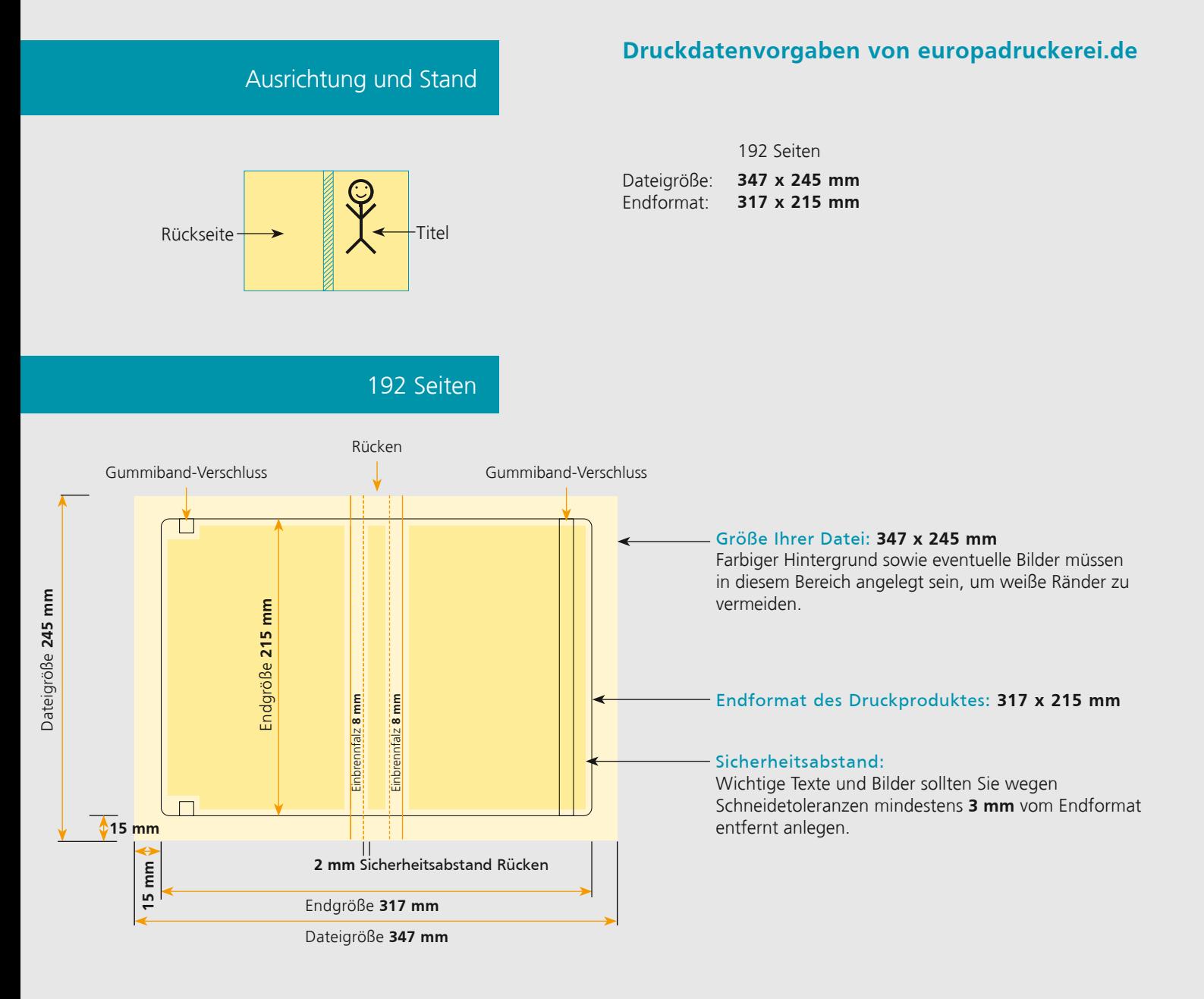

## Nutzen Sie unsere Druckerei App

Ξ

Ξ

Ξ

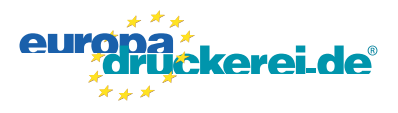

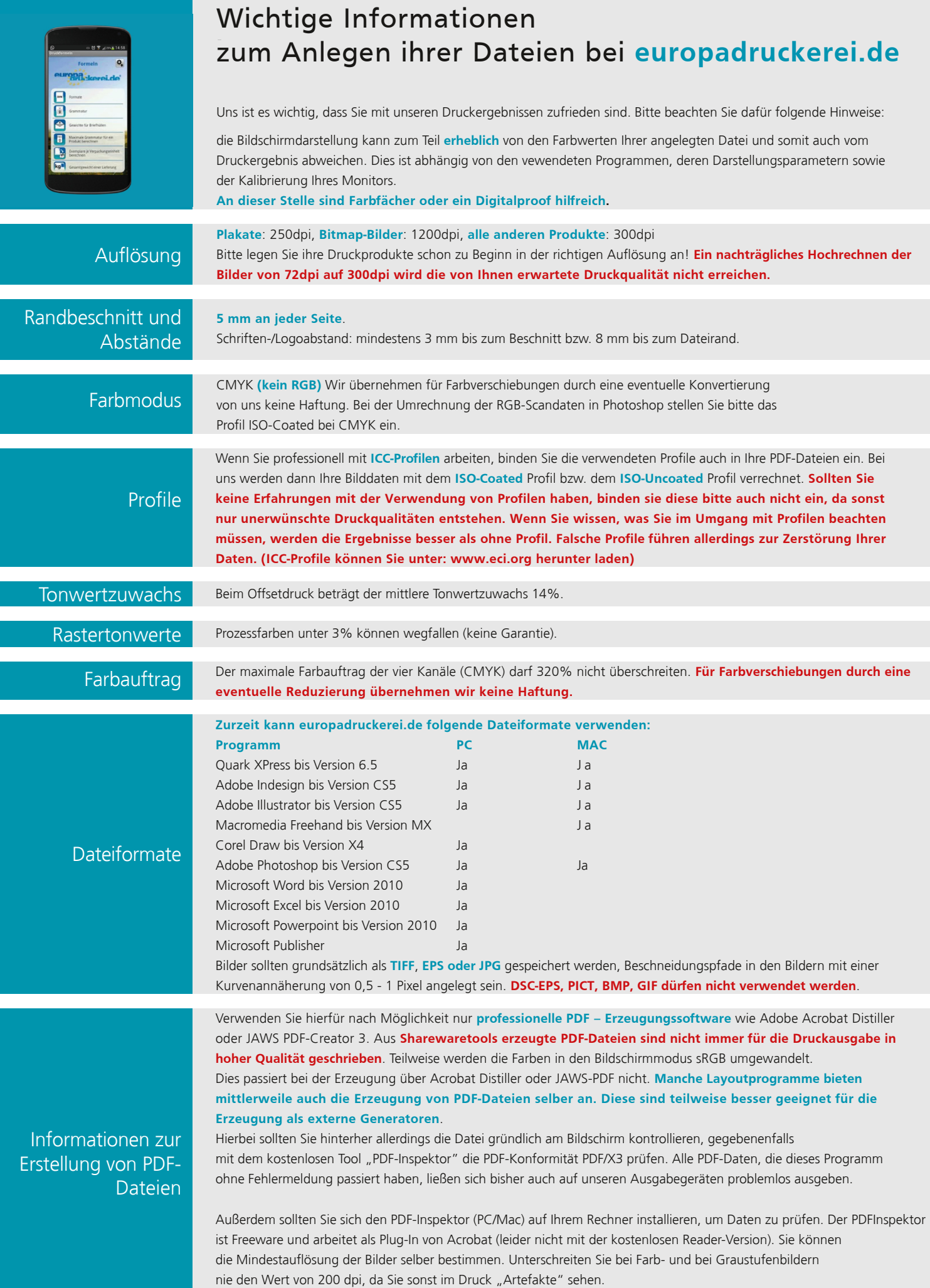